**Certification Exam Guide** 

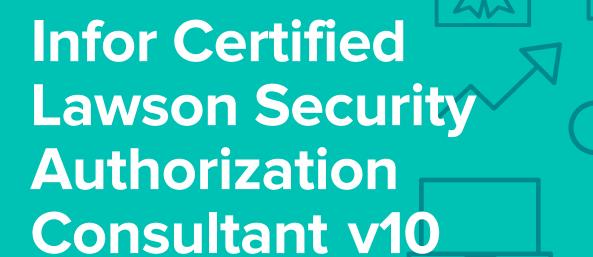

Exam #: LAW-SAUC10-100

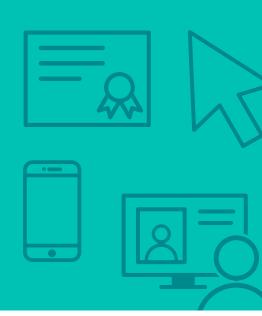

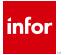

## **Target Audience**

The exam targets the skills and abilities required by a Lawson Security Authorization Consultant with relevant experience building application-level security solutions to successfully analyze security requirements, design a security solution that meets those requirements, and ultimately implement the security solution. Areas of focus include Infor Lawson Security, Infor Landmark-apps security, Landmark Configuration Console, and Lawson/Landmark system administration.

### **Exam Details**

- Exam number: LAW-SAUC10-100
- Onsite or Online, proctored
- 71 questions
- 90 minute time limit

## Schedule and Register

Below are the steps to schedule and register for an onsite or online proctored exam.

#### **Onsite**

Prior to registering for an exam, please follow the steps below to register for your preferred exam date/time:

- 1. If required, create a new account by clicking here.
- 2. If you already have an account, login to Webassessor.
- 3. Click Register for an Exam.
- 4. Find the exam you wish to attempt.
- 5. Click Select next to the Onsite Proctored option.
- 6. Search for a test center or choose one of the closest test centers listed.
- 7. Select your preferred date and time to attempt the exam. (Test centers set their own testing schedules.)
- 8. Read and accept the Terms and Conditions and then click Select.
- 9. If you have a Voucher/Coupon code, enter the code and click Apply.
- 10. If the exam details are correct, click Checkout.
- 11. If using a credit card, choose your payment type and click Submit.
- 12. After confirming payment, click Done.
- 13. You will receive a confirmation email with your Test Taker Authorization Code and additional onsite details.

#### Please Note:

- Ensure you have your Test Authorization Code with you when you arrive at the test center. You cannot attempt your exam without the Test Authorization Code, and no refund will be provided.
- Please arrive at the test center at least 15 minutes prior to your scheduled exam.
- Parking and other test center specific instructions are included in your confirmation email.

Register here

#### **Online**

Prior to registering for an exam, please follow the steps below at least 5 days prior to you preferred exam date/time:

- 1. Test your Internet connection. Run the test twice: once with the default server and then to a server in Arizona (e.g. Phoenix, AZ; Tempe AZ, Tucson, AZ; etc.) Results to an Arizona server must meet these minimum requirements:
  - o Ping times must be less than 200ms
  - o Jitter must be less than 50ms
  - o Download and upload must be greater than 1Mbps
- 2. Ensure your computer meets other requirements outlined in this Guide. Some of the requirements are:
  - o A webcam is required built in webcams ARE permitted
  - o A microphone is required headsets are NOT permitted
  - o Sentinel Secure software must be installed (MS Windows and MAC supported)
- 3. If you encounter any problems, contact Kryterion Support:
  - o Voice: 866-227-7116 (U.S.) or +001-602-714-8235 (International)
  - o Live Chat: www.kryteriononline.com/Support, then click on "LIVE HELP"
  - o Email: OLPsupport@KryterionOnline.com
- 4. If required, create a new account by clicking here.
- 5. If you already have an account, login to Webassessor.
- 6. Click Register for an Exam.
- 7. Find the exam you wish to attempt.
- 8. Click Select next to the Online Proctored option.
- 9. Select your preferred date and time to attempt the exam and click Select.
- 10. Read and accept the Terms and Conditions and then click Select.
- 11. If you have a Voucher/Coupon code, enter the code and click Apply.
- 12. If the exam details are correct, click Checkout.
- 13. If using a credit card, choose your payment type and click Submit.
- 14. After confirming payment, click Done.
- 15. You will receive a confirmation email.

Register here

## **Exam Topic Area Summary**

The following summarizes the percentage of each topic area included on the exam:

- Administering Security 45%
- Administering Users 26%
- Configurations: Enhancements & Personalizations 18%
- System Administration 4%
- User Support & Troubleshooting 7%

## **Related Training and Documentation**

Although not required, the following training courses and documentation cover content included in this exam:

- Training courses found on Campus:
  - Global HR: Configuring and Administering Security HCM1/LMRK10
  - Lawson: Administering Landmark Security
  - Lawson: v10 Administering Security
  - Lawson: Creating Advanced Security Rules
  - Lawson: v10 Administering Users
  - Lawson: Administering Configuration Console
  - Lawson Security Administration Installation Guide

## **Exam Objectives by Topic Area and Resource**

This certification exam includes the following exam objectives by topic and resource.

|                                                                                                    |     | Topic Are              | rea and Percentage                                    |                          |                                   |  |  |
|----------------------------------------------------------------------------------------------------|-----|------------------------|-------------------------------------------------------|--------------------------|-----------------------------------|--|--|
| Resource and related exam objective(s)                                                                                                |     | Administering<br>Users | Configurations:<br>Enhancements &<br>Personalizations | System<br>Administration | User Support &<br>Troubleshooting |  |  |
|                                                                                                    | 45% | 26%                    | 18%                                                   | 4%                       | <b>7</b> %                        |  |  |
| Global HR: Configuring and Administering Security HCM1/LMRK10                                                                         |     |                        |                                                       |                          |                                   |  |  |
| Create and manage actors in Global HR.                                                                                                | X   |                        |                                                       |                          |                                   |  |  |
| Create and manage roles in Global HR.                                                                                                 |     |                        |                                                       |                          |                                   |  |  |
| Create and manage security classes in Global HR.                                                                                      | X   |                        |                                                       |                          |                                   |  |  |
| Describe security structure and fundamentals in Global HR.                                                                            | X   |                        |                                                       |                          |                                   |  |  |
| Set up, use, and manage proxies in Global HR.                                                                                         | X   |                        |                                                       |                          |                                   |  |  |
| Test and troubleshot security in Global HR.                                                                                           |     |                        |                                                       |                          | X                                 |  |  |
| Lawson: v10 Administering Security                                                                                                    |     |                        |                                                       |                          |                                   |  |  |
| Describe the functionality provided in the three desktop clients which facilitate the setup and maintenance of Infor Lawson Security. | X   |                        |                                                       |                          |                                   |  |  |
| Describe the major Infor Lawson Security components.                                                                                  | X   |                        |                                                       |                          |                                   |  |  |
| Grant access to data sources in Infor Lawson Security components.                                                                     | X   |                        |                                                       |                          |                                   |  |  |
| Grant access to files in Infor Lawson Security.                                                                                       | X   |                        |                                                       |                          |                                   |  |  |
| Grant access to forms in Infor Lawson Security.                                                                                       | X   |                        |                                                       |                          |                                   |  |  |

|                                                                                                    | Topic Area and Percentage |                        |                                                       |                          |                                   |
|----------------------------------------------------------------------------------------------------|---------------------------|------------------------|-------------------------------------------------------|--------------------------|-----------------------------------|
| Resource and related exam objective(s)                                                                   |                           | Administering<br>Users | Configurations:<br>Enhancements &<br>Personalizations | System<br>Administration | User Support &<br>Troubleshooting |
|                                                                                                    | 45%                       | 26%                    | 18%                                                   | 4%                       | <b>7</b> %                        |
| Secure environment services in Infor Lawson Security.                                                    | X                         |                        |                                                       |                          |                                   |
| Secure job queues in Infor Lawson Security.                                                              | X                         |                        |                                                       |                          |                                   |
| Secure printers in Infor Lawson Security.                                                                | X                         |                        |                                                       |                          |                                   |
| Set up classes in Infor Lawson Security.                                                                 | X                         |                        |                                                       |                          |                                   |
| Set up profiles in Infor Lawson Security.                                                                | X                         |                        |                                                       |                          |                                   |
| Set up rules in Infor Lawson Security.                                                                   | X                         |                        |                                                       |                          |                                   |
| Set up security roles in Infor Lawson Security.                                                          | X                         |                        |                                                       |                          |                                   |
| Lawson: Creating Advanced Security Rules                                                                 |                           |                        |                                                       |                          |                                   |
| Create security rules using group participation (requisitions/item control).                             | X                         |                        |                                                       |                          |                                   |
| Create security rules using host service identification (ID).                                            | X                         |                        |                                                       |                          |                                   |
| Create security rules using user's department and element groups (HR Employees).                         | ×                         |                        |                                                       |                          |                                   |
| Describe how security rules can affect Infor Lawson ad-ins for Microsoft® Office queries and uploads.    | X                         |                        |                                                       |                          |                                   |
| Troubleshoot and test rules using log files.                                                             |                           |                        |                                                       |                          | X                                 |
| Use and secure Infor LSF environment executables.                                                        | X                         |                        |                                                       |                          |                                   |
| Lawson: v10 Administering Users                                                                          |                           |                        |                                                       |                          |                                   |
| Administer access to Infor Landmark Rich Client.                                                         |                           | X                      |                                                       |                          |                                   |
| Administer user access to Infor Lawson Ad-Ins for Microsoft Office.                                      |                           | X                      |                                                       |                          |                                   |
| Administer user access to Infor Spreadsheet Designer.                                                    |                           | X                      |                                                       |                          |                                   |
| Administer users of Infor Lawson Business Intelligence (LBI).                                            |                           | X                      |                                                       |                          |                                   |
| Administer users of Infor Lawson Mobile Supply Chain Management (MSCM).                                  |                           | X                      |                                                       |                          |                                   |
| Describe the information you can obtain using the reporting features in IS.                              |                           | X                      |                                                       |                          |                                   |
| Describe the terminology of Infor Landmark Technology Runtime 10.                                        |                           | X                      |                                                       |                          |                                   |
| Describe the terminology of Infor Lawson System Foundation (LSF) 10.                                     |                           | X                      |                                                       |                          |                                   |
| Enable and use user monitoring using ISS.                                                                |                           | X                      |                                                       |                          |                                   |
| Explain the differences between authentication protocol, federation, and Primary Authentication Service. |                           | X                      |                                                       |                          |                                   |
| Maintain Infor Ming.le™ Foundation & Infor Lawson for Workspace in System Foundation for Windows.        |                           | X                      |                                                       |                          |                                   |
| Maintain User Administration with Infor Security Services in System Foundation for Windows.              |                           | X                      |                                                       |                          |                                   |
| Provision a user in Infor Security Services (ISS).                                                       |                           | X                      |                                                       |                          |                                   |
| Provision a user in LSF 10.                                                                              |                           | X                      |                                                       |                          |                                   |
| Lawson: Administering Configuration Console                                                              |                           |                        |                                                       |                          |                                   |
| Change business class form action configurations in Configuration Console.                               |                           |                        | X                                                     |                          |                                   |
| Configure a new action extension in Configuration Console.                                               |                           |                        | X                                                     |                          |                                   |

|                                                                                                    | Topic Area and Percentage |                        |                                                       |                          |                                   |  |  |  |
|----------------------------------------------------------------------------------------------------|---------------------------|------------------------|-------------------------------------------------------|--------------------------|-----------------------------------|--|--|--|
| Resource and related exam objective(s)                                                                             |                           | Administering<br>Users | Configurations:<br>Enhancements &<br>Personalizations | System<br>Administration | User Support &<br>Troubleshooting |  |  |  |
|                                                                                                    | 45%                       | 26%                    | 18%                                                   | 4%                       | <b>7</b> %                        |  |  |  |
| Configure a new action request in Configuration Console.                                                           |                           |                        | X                                                     |                          |                                   |  |  |  |
| Create a custom security class using security templates in Configuration Console.                                  |                           |                        | X                                                     |                          |                                   |  |  |  |
| Create a field on a form in Configuration Console.                                                                 |                           |                        | X                                                     |                          |                                   |  |  |  |
| Create a personalization using the Infor Landmark Rich Client Dashboard.                                           |                           |                        | X                                                     |                          |                                   |  |  |  |
| Create a web services configuration in Configuration Console.                                                      |                           |                        | X                                                     |                          |                                   |  |  |  |
| Define business classes in Configuration Console.                                                                  |                           |                        | X                                                     |                          |                                   |  |  |  |
| Describe securable objects in Configuration Console.                                                               |                           |                        | X                                                     |                          |                                   |  |  |  |
| Explain the differences among modifications, configurations, and personalizations in Configuration Console.        |                           |                        | X                                                     |                          |                                   |  |  |  |
| List the configurable components of Configuration Console.                                                         |                           |                        | X                                                     |                          |                                   |  |  |  |
| Outline how security classes are organized in Configuration Console.                                               |                           |                        | X                                                     |                          |                                   |  |  |  |
| Troubleshot issues with copying and creating security classes in Configuration Console.                            |                           |                        |                                                       |                          | X                                 |  |  |  |
| Lawson Security Administration Installation Guide                                                                  |                           |                        |                                                       |                          |                                   |  |  |  |
| Compare the first two bytes of a code with something in a security rule in LSA.                                    | X                         |                        |                                                       |                          |                                   |  |  |  |
| Describe the function of the DataSource in a Profile.                                                              | X                         |                        |                                                       |                          |                                   |  |  |  |
| Limit line functions on a Lawson form that has multiple lines, each containing a record.                           | X                         |                        |                                                       |                          |                                   |  |  |  |
| Secure a form in Lawson using a data item that is not on the form itself, (e.g.) limit AP Invoice by Vendor Class. | X                         |                        |                                                       |                          |                                   |  |  |  |
| Select the fields to be used as keys when using getDBField to limit a securable object in LSA.                     | X                         |                        |                                                       |                          |                                   |  |  |  |

# **Questions and Help**

Additional Certification Program information is available at www.infor.com/certification

Additional information about Infor Education training courses is available at www.infor.com/education.

If you experience any issues when registering for a certification exam, please contact olpsupport@kryteriononline.com.

If you need help registering for a training course, please contact:

- For Americas: EducationAmericas@infor.com
- For Europe, the Middle East and Africa: EducationEMEA@infor.com
- For Asia Pacific: EducationAPAC@infor.com

# **Sample Questions**

The sample questions below provide examples of the types of questions included on the certification exams delivered through the Webassessor testing platform. The correct answers are provided for reference purposes only in the following Key to Sample Questions section. **Note:** The Webassessor platform randomizes all certification question items and answer options during the exam.

| <ol> <li>You need to set up a proxy. Which three of the following items are the components of the proxy definition you need to create? Choose 3 answers.</li> </ol> |                                                                                                    |                                                                                                    |                   |                                |  |  |  |  |
|----------------------------------------------------------------------------------------------------|----------------------------------------------------------------------------------------------------|----------------------------------------------------------------------------------------------------|-------------------|--------------------------------|--|--|--|--|
|                                                                                                    | B.<br>C.<br>D.                                                                                                    | <ul> <li>□ Define each role as proxyable</li> <li>□ Grant proxy access to all users</li> <li>□ Specify the actor or actors to act in his or her place as a proxy use</li> <li>□ Assign the ProxyUserRole_ST to an actor</li> <li>□ Create the proxy definition</li> </ul> | r                 |                                |  |  |  |  |
| 2.                                                                                                    | You need to create a security report to view the services for which an actor has identities, and to view the details of each of those identities. Which one of the following security reports would you create?  A. O Role Security Classes By Actor B. O Role Security Classes C. O Service Identities By Actor D. O Proxy Assignments |                                                                                                    |                   |                                |  |  |  |  |
| 3.                                                                                                    | You need to create a custom role and remove access to certain modules that are not being implemented. Which one of the following would you do to restrict access to those modules?  A. O Remove security classes  B. O Create a new template  C. O Add a new identity  D. O Delete actors                                               |                                                                                                    |                   |                                |  |  |  |  |
| 4.                                                                                                    | А.<br>В.<br>С.                                                                                                    | ich two of the following items apply when writing rules against user m  The user can only be assigned to one group Groups must be created Group membership only applies to rule writing Groups must be attached to the user                                               | embership? Choose | e 2 answers.                   |  |  |  |  |
| 5.                                                                                                    | Select from the drop-down lists on the right the Landmark Security option that corresponds with each description on the left. Use each option only once.                                                                                                    |                                                                                                    |                   |                                |  |  |  |  |
|                                                                                                    | Α.                                                                                                    | Supports different methods for user authentication for applications within a system                                                                                                    | Choose One 🗸      | Primary service properties     |  |  |  |  |
|                                                                                                    | В.                                                                                                    | Listens for and accepts calls in from the Internet, and serves up content such as web pages or applications to end users                                                                                                    | Choose One 🗸      | End point                      |  |  |  |  |
|                                                                                                    | C.                                                                                                    | Is the URL that allows an access point for a service and has been set up to receive traffic into your system                                                                                                    | Choose One 🗸      | Web server                     |  |  |  |  |
|                                                                                                    | D.                                                                                                    | Determines the authentication method for all service users in a domain                                                                                                    | Choose One 🗸      | Single sign-on<br>(SSO) domain |  |  |  |  |
|                                                                                                    |                                                                                                    |                                                                                                    |                   |                                |  |  |  |  |

**Note:** In Webassessor the responses on the right display in a drop-down list box.

|     |                | 2.<br>3.<br>4.<br>5. | Create role Assign role to user/resource Create security classes Create profile Create security rules Assign security classes to role                                                   |                 |          |                                          |
|-----|----------------|----------------------|----------------------------------------------------------------------------------------------------|-----------------|----------|------------------------------------------|
|     | А.<br>В.<br>С. | 0 0 0                | one of the following is the correct order in which those tasks should be 5, 1, 2, 6, 3, 4 1, 2, 3, 4, 5, 6 2, 5, 6, 3, 4, 1 4, 3, 5, 1, 6, 2                                            | oe performed?   | )        |                                          |
| 7.  | A.B.C.         | uld ;<br>0<br>0      | eed to temporarily transfer the access privileges of one user to another<br>you create?<br>Identity<br>User proxy<br>Security report<br>Role                                            | er user. Which  | one      | of the following                         |
| 8.  | A.<br>B.<br>C. | o<br>O<br>O          | one of the following utilities would you use after an upgrade and befourations to identify potential problems? sccopy cdverify scexport cddelete                                        | ore users acce  | ss tl    | ne                                       |
| 9.  | A.<br>B.<br>C. | es v                 | ployee needs to only view his or her compensation history. Which one would be used? View setup components Maintain transactional data View transactional data Maintain setup components | e of the follow | ing      | security class                           |
| 10. |                |                      | from the drop-down lists on the right the Infor Lawson System Foundarch description on the left. Use each option only once.                                                             | ation (LSF) opt | ion 1    | that corresponds                         |
|     | Α.             |                      | e mechanism by which a user presents credentials for accessing a tem, such as Infor Lawson System Foundation (LSF).                                                                     | Choose One      | <b>~</b> | Authentication                           |
|     | В.             |                      | e only desktop product required for end users to run Infor Lawson for or Ming.le.                                                                                                    | Choose One      | <b>~</b> | Distributed<br>Security<br>Package (DSP) |
|     | C.             |                      | e Lawson service that facilitates read-only client requests for<br>plication data contained within Lawson.                                                                              | Choose One      | <b>~</b> | Data Access<br>(DA)                      |
|     | D.             |                      | e main communication component between Infor Process Server and er Infor LSF components.                                                                                                | Choose One      | <b>~</b> | Data                                     |
|     | E.             |                      | e package that allows for communication between Infor LSF and the arePoint $\hat{A}^\circledast$ server which handles Kerberos authentication and ADFS.                                 | Choose One      | <b>~</b> | Browser                                  |
|     | No             | te:                  | n Webassessor the responses on the right display in a drop-down list                                                                                                    | box.            |          |                                          |

6. The Infor Lawson System Foundation (LSF) Security creation process includes the following six tasks:

| 11. | Which $\underline{\text{three}}$ of the following are Infor Lawson System Foundation (LSF) Security components? Choose 3 answers.                                                                                                    |
|-----|----------------------------------------------------------------------------------------------------|
|     | <ul> <li>A. □ Infor Administration</li> <li>B. □ Lightweight Directory Access Protocol (LDAP)</li> <li>C. □ Lawson Security desktop clients</li> <li>D. □ Lawson Profile Management</li> <li>E. □ Infor Security Services</li> </ul>                           |
| 12. | Which one of the following is the suffix that identifies all standard template security classes?  A. O _INFOR  B. O _LMRK  C. O _ST  D. O _TEM                                                                                                    |
| 13. | You need to write a security rule to control users' access to form data based on element group values. Which one of the following is the first step when creating a security rule using element groups?                                                        |
|     | <ul> <li>A. O Determine the securable objects that include elements that the element group applies to.</li> <li>B. O Write a rule that determines when an element group is accessible.</li> <li>C. O Set up the element values or ranges of values.</li> </ul> |
|     | D. O Write a rule on the securable object that sets the access based on whether the element group is accessible for the given user and data.                                                                                                    |
| 14. | Which one of the following is built on the specifications of Landmark Pattern Language (LPL) and managed through a tightly controlled application source code repository?                                                                                      |
|     | A. O Browser  B. O Production system                                                                                                    |
|     | C. O Product line D. O Program model                                                                                                    |
| 15. | You added a new security role and need to run through the testing methodology. The testing methodology process includes the following six steps:                                                                                                    |
|     | <ol> <li>Make the security class change, save, and validate with the actor.</li> <li>Ensure the configured security class is tied to the new security role as you make changes to the</li> </ol>                                                               |
|     | security class.  3. Repeat for the next security class change to ensure you can isolate the issue if the security does not work as expected.                                                                                                    |
|     | <ol> <li>Document your configurations.</li> <li>Create the actor with the new security role. No other security roles are to be attached to the actor.</li> <li>Delete the corresponding, delivered security class from the role.</li> </ol>                    |
|     | Which one of the following is the correct order in which those tasks should be performed?                                                                                                    |
|     | A. O 4, 2, 3, 1, 6, 5 B. O 6, 5, 4, 3, 2, 1 C. O 1, 2, 3, 4, 5, 6 D. O 5, 2, 6, 1, 3, 4 E. O 3, 5, 4, 2, 1, 6                                                                                                    |

| 16. | . Which one of the following is intended to be used by LDAP administrators who need to add new objects (people or things) or attributes to the system so that security rules can be written against them?                                                                                                    |                                                                                                    |                        |                             |  |  |  |  |  |
|-----|----------------------------------------------------------------------------------------------------|----------------------------------------------------------------------------------------------------|------------------------|-----------------------------|--|--|--|--|--|
|     | B. O<br>C. O                                                                                                    | Infor Lawson Schema Editor Distributed Security Package (DSP) Distributed Single Sign-on (DSSO) Infor System Console                                                            |                        |                             |  |  |  |  |  |
| 17. | A. O<br>B. O<br>C. O                                                                                                    | one of the following terms is given to an online service Lightweight Directory Access Protocol (LDAP) Active directory (AD) Identity authenticator (IA) Identity provider (IdP) | ce or website that aut | henticates user identities? |  |  |  |  |  |
| 18. | <ul> <li>Which one of the following Distributed Security Package (DSP) components provides user provisioning, synchronizing, and federation services in environments where Infor Lawson System Foundation and Infor Landmark Technology Runtime are installed and federated?</li> <li>A. O Distributed Single Sign-on (DSSO)</li> <li>B. O Infor Security Services (ISS)</li> <li>C. O Authentication</li> <li>D. O LifeCycle Manager</li> </ul> |                                                                                                    |                        |                             |  |  |  |  |  |
| 19. | A. O<br>B. O<br>C. O                                                                                                    | one of the following security class types has view access to them?  Maintain transactional data  View transactional data  View setup components  Maintain setup components      | cess to forms and doo  | cuments, but cannot make    |  |  |  |  |  |
| 20. |                                                                                                    | t from the drop-down lists on the right the administrative iption on the left. Use each option only once.                                                                       | ve tool option that co | rresponds with each task    |  |  |  |  |  |
|     | A. Se                                                                                                    | earch for help on Landmark applications                                                                                                    | Choose One 🗸           | Infor Rich Client           |  |  |  |  |  |
|     | В. Ту                                                                                                    | pe instructions directly into the system                                                                                                    | Choose One 🗸           | Configuration Console       |  |  |  |  |  |
|     | C. Ma                                                                                                    | ake global changes to security classes                                                                                                    | Choose One 🗸           | Command prompt              |  |  |  |  |  |
|     | D. Vi                                                                                                    | ew an employee profile                                                                                                    | Choose One 🗸           | Infocenter                  |  |  |  |  |  |
|     | Note:                                                                                                    | In Webassessor the responses on the right display in                                                                                                    | a drop-down list box.  |                             |  |  |  |  |  |

# **Key to Sample Questions**

The correct answers for the Sample Questions are provided here for reference purposes only. **Note:** The Webassessor platform does not provide correct answers/feedback during the exam.

|    | You need to set up a proxy. Which <u>three</u> of the following items are the components of the proxy definition that you need to create? Choose 3 answers.                                                                                                    |         |                             |  |  |  |  |  |  |
|----|----------------------------------------------------------------------------------------------------|---------|-----------------------------|--|--|--|--|--|--|
|    | <ul> <li>A. ☑ Define each role as proxyable</li> <li>B. ☐ Grant proxy access to all users</li> <li>C. ☑ Specify the actor or actors to act in his or her place as a proxy user</li> <li>D. ☐ Assign the ProxyUserRole_ST to an actor</li> <li>E. ☑ Create the proxy definition</li> </ul> |         |                             |  |  |  |  |  |  |
| 2. | You need to create a security report to view the services for which an actor has identities, and to view the details of each of those identities. Which one of the following security reports would you create?                                                                           |         |                             |  |  |  |  |  |  |
|    | <ul> <li>A. O Role Security Classes By Actor</li> <li>B. O Role Security Classes</li> <li>C. Service Identities By Actor</li> <li>D. O Proxy Assignments</li> </ul>                                                                                                    |         |                             |  |  |  |  |  |  |
| 3. | . You need to create a custom role and remove access to certain modules that are no<br>Which one of the following would you do to restrict access to those modules?                                                                                                    | t being | implemented.                |  |  |  |  |  |  |
|    | <ul> <li>A. Remove security classes</li> <li>B. Create a new template</li> <li>C. Add a new identity</li> <li>D. O Delete actors</li> </ul>                                                                                                    |         |                             |  |  |  |  |  |  |
| 1. | . Which <u>two</u> of the following items apply when writing rules against user membership?                                                                                                    | Choose  | e 2 answers.                |  |  |  |  |  |  |
|    | <ul><li>A. ☐ The user can only be assigned to one group</li><li>B. ☑ Groups must be created</li></ul>                                                                                                    |         |                             |  |  |  |  |  |  |
|    | <ul><li>C. ☐ Group membership only applies to rule writing</li><li>D. ☑ Groups must be attached to the user</li></ul>                                                                                                    |         |                             |  |  |  |  |  |  |
| 5. | . Select from the drop-down lists on the right the Landmark Security option that corres description on the left. Use each option only once.                                                                                                    | ponds   | with each                   |  |  |  |  |  |  |
|    | A. Supports different methods for user authentication for applications within a system Choose Or                                                                                                    | e 🗸     | Single sign-on (SSO) domain |  |  |  |  |  |  |
|    | B. Listens for and accepts calls in from the Internet, and serves up content such as web pages or applications to end users                                                                                                    | e 🗸     | Web server                  |  |  |  |  |  |  |
|    | C. Is the URL that allows an access point for a service and has been set up to receive traffic into your system                                                                                                    | e 🗸     | End point                   |  |  |  |  |  |  |
|    | D. Determines the authentication method for all service users in a domain Choose Or                                                                                                    | e 🗸     | Primary service properties  |  |  |  |  |  |  |
|    |                                                                                                    |         |                             |  |  |  |  |  |  |

**Note:** In Webassessor the responses on the right display in a drop-down list box.

|     |          | <ol> <li>2.</li> <li>3.</li> <li>4.</li> <li>5.</li> </ol> | Create role Assign role to user/resource Create security classes Create profile Create security rules Assign security classes to role       |                 | 3 -    |                                          |
|-----|----------|------------------------------------------------------------|----------------------------------------------------------------------------------------------------|-----------------|--------|------------------------------------------|
|     | Wh       | ich                                                        | one of the following is the correct order in which those tasks should b                                                                     | e performed     | ?      |                                          |
|     | В.<br>С. | 0                                                          | 5, 1, 2, 6, 3, 4<br>1, 2, 3, 4, 5, 6<br>2, 5, 6, 3, 4, 1<br>4, 3, 5, 1, 6, 2                                                                |                 |        |                                          |
| 7.  | A.B.     | uld                                                        | eed to temporarily transfer the access privileges of one user to anothe<br>you create?<br>Identity<br>User proxy<br>Security report<br>Role | er user. Which  | n one  | of the following                         |
| 8.  |          |                                                            | one of the following utilities would you use after an upgrade and befourations to identify potential problems?                              | re users acc    | ess tl | ne                                       |
|     | В.<br>С. | •                                                          | sccopy<br>cdverify<br>scexport<br>cddelete                                                                                                  |                 |        |                                          |
| 9.  |          |                                                            | ployee needs to only view his or her compensation history. Which one would be used?                                                         | e of the follov | ving   | security class                           |
|     | В.<br>С. | <ul><li></li><li></li></ul>                                | View setup components Maintain transactional data View transactional data Maintain setup components                                         |                 |        |                                          |
| 10. |          |                                                            | from the drop-down lists on the right the Infor Lawson System Foundarch description on the left. Use each option only once.                 | ation (LSF) op  | tion 1 | that corresponds                         |
|     | Α.       | The                                                        | e mechanism by which a user presents credentials for accessing a stem, such as Infor Lawson System Foundation (LSF).                        | Choose One      | ~      | Authentication                           |
|     | В.       |                                                            | e only desktop product required for end users to run Infor Lawson for Dring.le.                                                             | Choose One      | ~      | Browser                                  |
|     | C.       | The                                                        | e Lawson service that facilitates read-only client requests for olication data contained within Lawson.                                     | Choose One      | ~      | Data                                     |
|     | D.       | The                                                        | e main communication component between Infor Process Server and her Infor LSF components.                                                   | Choose One      | ~      | Data Access<br>(DA)                      |
|     | E.       | The<br>Sha                                                 | e package that allows for communication between Infor LSF and the arePoint® server which handles Kerberos authentication and ADFS.          | Choose One      | ~      | Distributed<br>Security<br>Package (DSP) |
|     | No       | te:                                                        | n Webassessor the responses on the right display in a drop-down list                                                                        | box.            |        |                                          |

6. The Infor Lawson System Foundation (LSF) Security creation process includes the following six tasks:

| 11. | Which three of the following are Infor Lawson System Foundation (LSF) Security components? Choose 3 answers.                                                                                                    |
|-----|----------------------------------------------------------------------------------------------------|
|     | <ul> <li>A. □ Infor Administration</li> <li>B. ☑ Lightweight Directory Access Protocol (LDAP)</li> <li>C. ☑ Lawson Security desktop clients</li> <li>D. □ Lawson Profile Management</li> <li>E. ☑ Infor Security Services</li> </ul>                                                                                                    |
| 12. | Which one of the following is the suffix that identifies all standard template security classes?  A. ○ _INFOR  B. ○ _LMRK  C. ● _ST  D. ○ _TEM                                                                                                    |
| 13. | You need to write a security rule to control users' access to form data based on element group values. Which one of the following is the first step when creating a security rule using element groups?                                                                                                    |
|     | <ul> <li>A. • Determine the securable objects that include elements that the element group applies to.</li> <li>B. O Write a rule that determines when an element group is accessible.</li> <li>C. O Set up the element values or ranges of values.</li> <li>D. O Write a rule on the securable object that sets the access based on whether the element group is accessible for the given user and data.</li> </ul>                                                                                                    |
| 14. | Which one of the following is built on the specifications of Landmark Pattern Language (LPL) and managed through a tightly controlled application source code repository?                                                                                                    |
|     | <ul> <li>A. O Browser</li> <li>B. O Production system</li> <li>C. O Product line</li> <li>D. Program model</li> </ul>                                                                                                    |
| 15. | You added a new security role and need to run through the testing methodology. The testing methodology process includes the following six steps:  1. Make the security class change, save, and validate with the actor. 2. Ensure the configured security class is tied to the new security role as you make changes to the security class. 3. Repeat for the next security class change to ensure you can isolate the issue if the security does not work as expected. 4. Document your configurations. 5. Create the actor with the new security role. No other security roles are to be attached to the actor. 6. Delete the corresponding, delivered security class from the role. |
|     | Which one of the following is the correct order in which those tasks should be performed?  A. O 4, 2, 3, 1, 6, 5  B. O 6, 5, 4, 3, 2, 1  C. O 1, 2, 3, 4, 5, 6  D. • 5, 2, 6, 1, 3, 4  E. O 3, 5, 4, 2, 1, 6                                                                                                    |

| 16. | . Which one of the following is intended to be used by LDAP administrators who need to add new objects (people or things) or attributes to the system so that security rules can be written against them? |                                                                                                    |                         |                             |  |  |  |  |
|-----|----------------------------------------------------------------------------------------------------|----------------------------------------------------------------------------------------------------|-------------------------|-----------------------------|--|--|--|--|
|     | <ul> <li>A. Infor Lawson Schema Editor</li> <li>B. O Distributed Security Package (DSP)</li> <li>C. O Distributed Single Sign-on (DSSO)</li> <li>D. O Infor System Console</li> </ul>                     |                                                                                                    |                         |                             |  |  |  |  |
| 17. | Wh                                                                                                    | ich one of the following terms is given to an online servi                                                                                                    | ce or website that aut  | henticates user identities? |  |  |  |  |
|     | В.<br>С.                                                                                                    | <ul> <li>Lightweight Directory Access Protocol (LDAP)</li> <li>Active directory (AD)</li> <li>Identity authenticator (IA)</li> <li>Identity provider (IdP)</li> </ul>     |                         |                             |  |  |  |  |
| 18. | syr                                                                                                    | ich one of the following Distributed Security Package (Dichronizing, and federation services in environments who<br>admark Technology Runtime are installed and federated | ere Infor Lawson Syste  |                             |  |  |  |  |
|     | В.<br>С.                                                                                                    | <ul> <li>Distributed Single Sign-on (DSSO)</li> <li>Infor Security Services (ISS)</li> <li>Authentication</li> <li>LifeCycle Manager</li> </ul>                           |                         |                             |  |  |  |  |
| 19. |                                                                                                    | ich one of the following security class types has view acanges to them?                                                                                                   | cess to forms and doc   | cuments, but cannot make    |  |  |  |  |
|     | В.<br>С.                                                                                                    | <ul> <li>Maintain transactional data</li> <li>View transactional data</li> <li>View setup components</li> <li>Maintain setup components</li> </ul>                        |                         |                             |  |  |  |  |
| 20. |                                                                                                    | ect from the drop-down lists on the right the administrati<br>scription on the left. Use each option only once.                                                           | ve tool option that cor | responds with each task     |  |  |  |  |
|     | Α.                                                                                                    | Search for help on Landmark applications                                                                                                    | Choose One 🗸            | Infocenter                  |  |  |  |  |
|     | В.                                                                                                    | Type instructions directly into the system                                                                                                    | Choose One 🗸            | Command prompt              |  |  |  |  |
|     | C.                                                                                                    | Make global changes to security classes                                                                                                    | Choose One 🗸            | Configuration Console       |  |  |  |  |
|     | D. View an employee profile Choose One ✓ Infor Rich Client                                                                                                    |                                                                                                    |                         |                             |  |  |  |  |
|     | Note: In Webassessor the responses on the right display in a drop-down list box.                                                                                                    |                                                                                                    |                         |                             |  |  |  |  |
|     |                                                                                                    |                                                                                                    |                         |                             |  |  |  |  |
|     |                                                                                                    |                                                                                                    |                         |                             |  |  |  |  |

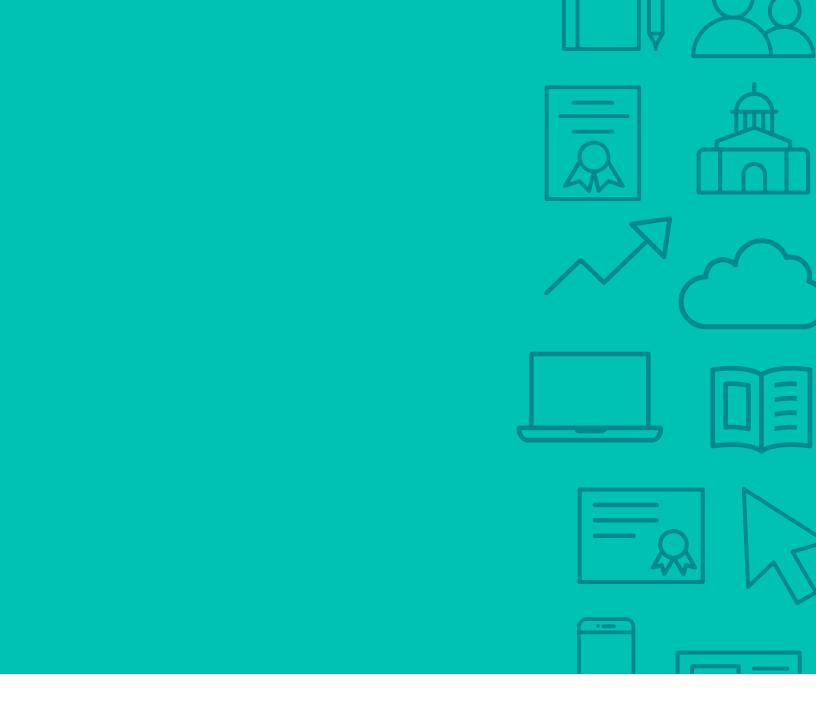

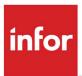

641 Avenue of the Americas New York, NY 10011 800-260-2640 infor.com

### **About Infor**

Infor builds business software for specific industries in the cloud. With 16,500 employees and over 90,000 customers in more than 170 countries, Infor software is designed for progress. To learn more, please visit www.infor.com.

Copyright© 2018 Infor. All rights reserved. The word and design marks set forth herein are trademarks and/or registered trademarks of Infor and/or related affiliates and subsidiaries. All other trademarks listed herein are the property of their respective owners. This document is provided for informational purposes only and does not constitute a commitment to you in any way. The information, products and services described herein are subject to change at any time without notice, www.infor.com.

INFDTP1600383-en-US-1118-4